## FAQ - Supporting increased collection activation for remote learning and access

May 2020

ExL

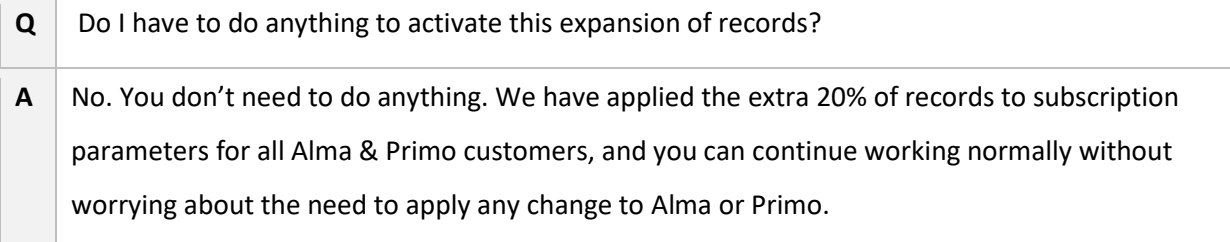

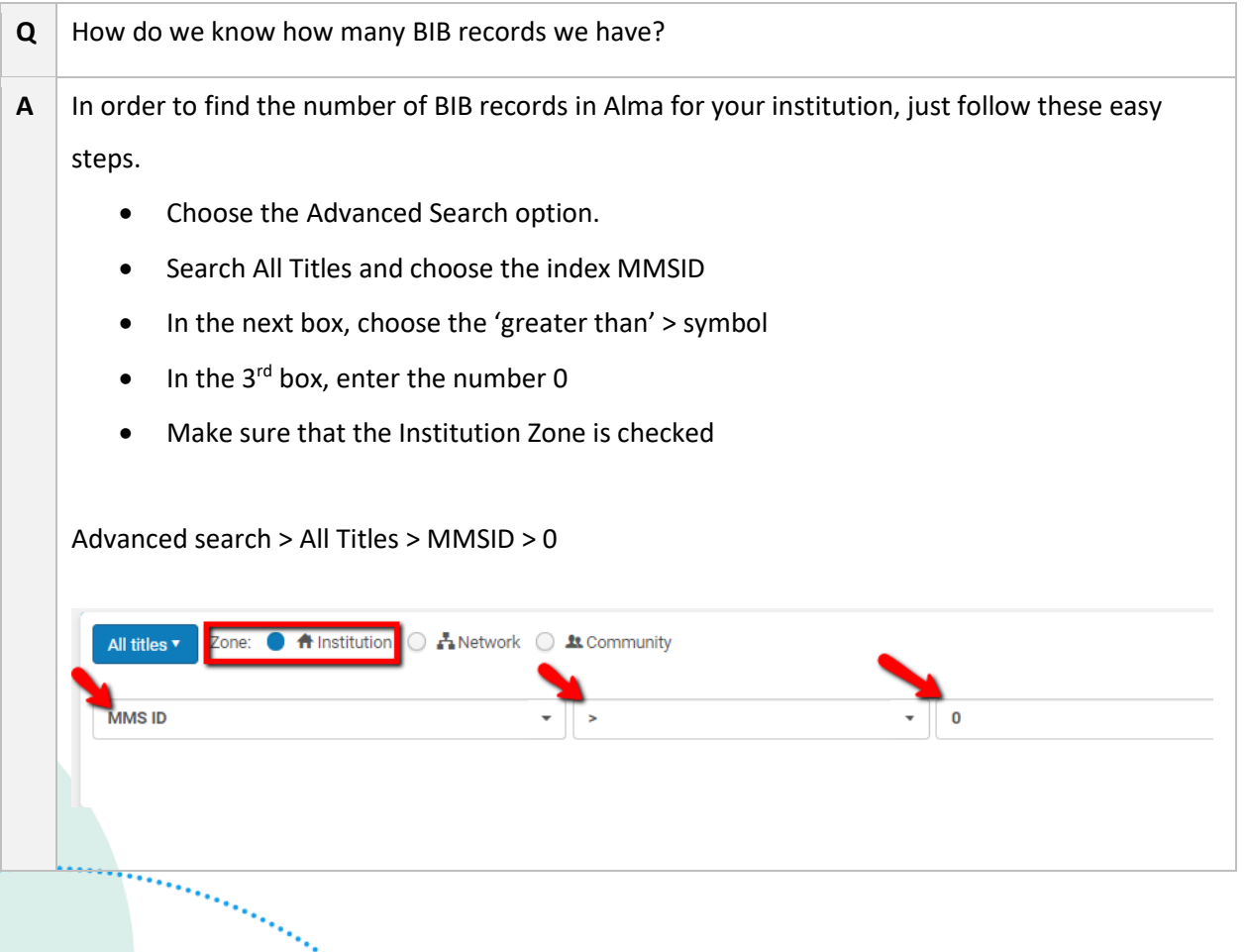

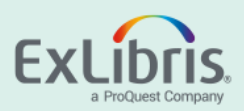

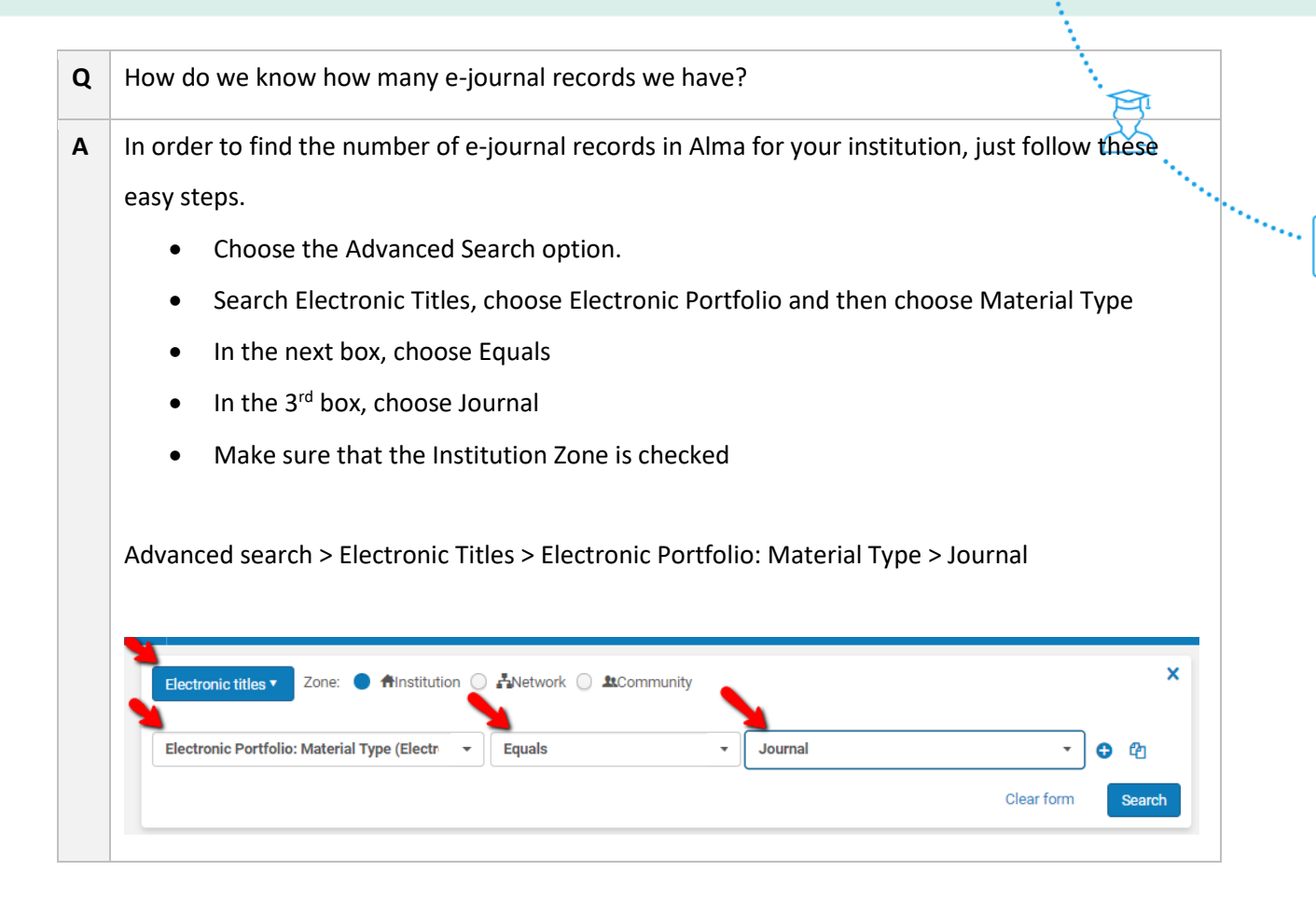

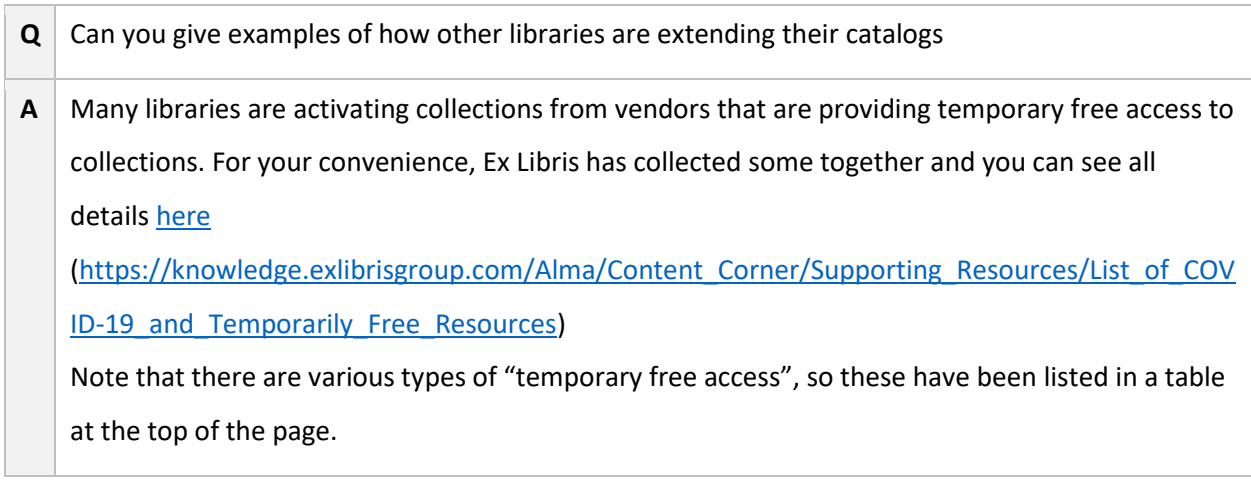

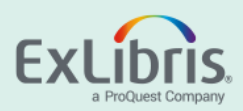

**Q** How can I activate these temporary collections for a limited period of time? **A** We have created a presentation [How to activate an electronic collection for a limited time period](https://urldefense.proofpoint.com/v2/url?u=https-3A__eur01.safelinks.protection.outlook.com_-3Furl-3Dhttps-253A-252F-252Fknowledge.exlibrisgroup.com-252F-2540api-252Fdeki-252Ffiles-252F80880-252FHow-5Fto-5Factivate-5Fan-5Felectronic-5Fcollection-5Ffor-5Fa-5Flimited-5Ftime-5Fperiod.pptx-26data-3D02-257C01-257Canne.c.woje-2540nord.no-257C2ef636478f5e4a8f5a9e08d7d15bbaef-257Cfed13d9f21df485d909a231f3c6d16f0-257C1-257C1-257C637208064224227172-26sdata-3DnLZcL6N7fCdKYJHawlTt-252Fflh6yO7xyRXCd0AN-252BVQ80s-253D-26reserved-3D0&d=DwMF-g&c=WMhnfwkfN4LR6wX29ZSgFCZf_hw4vy5MAv7iZJNaAD4&r=axQDLmiWsDc9m6_wRDSnyCDm0UW_N8jZWbME6LY1p8s&m=aaE64WiiDJhg67FViMj_KAZ8Xs4KJRTkGM6HaEppvtg&s=a1wMsFn_VNS1Itv9ElrJlk_KoTpycDUvLLeEZzhKiJw&e=) that gives detailed instructions – with multiple screen captures on how to activate these temprorary collections for a limited period of time.

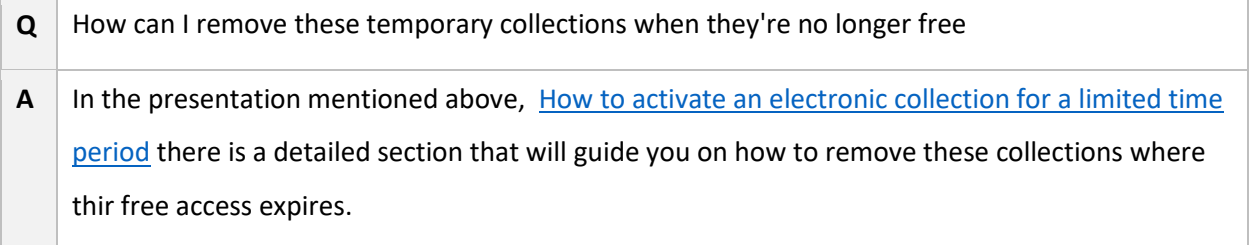

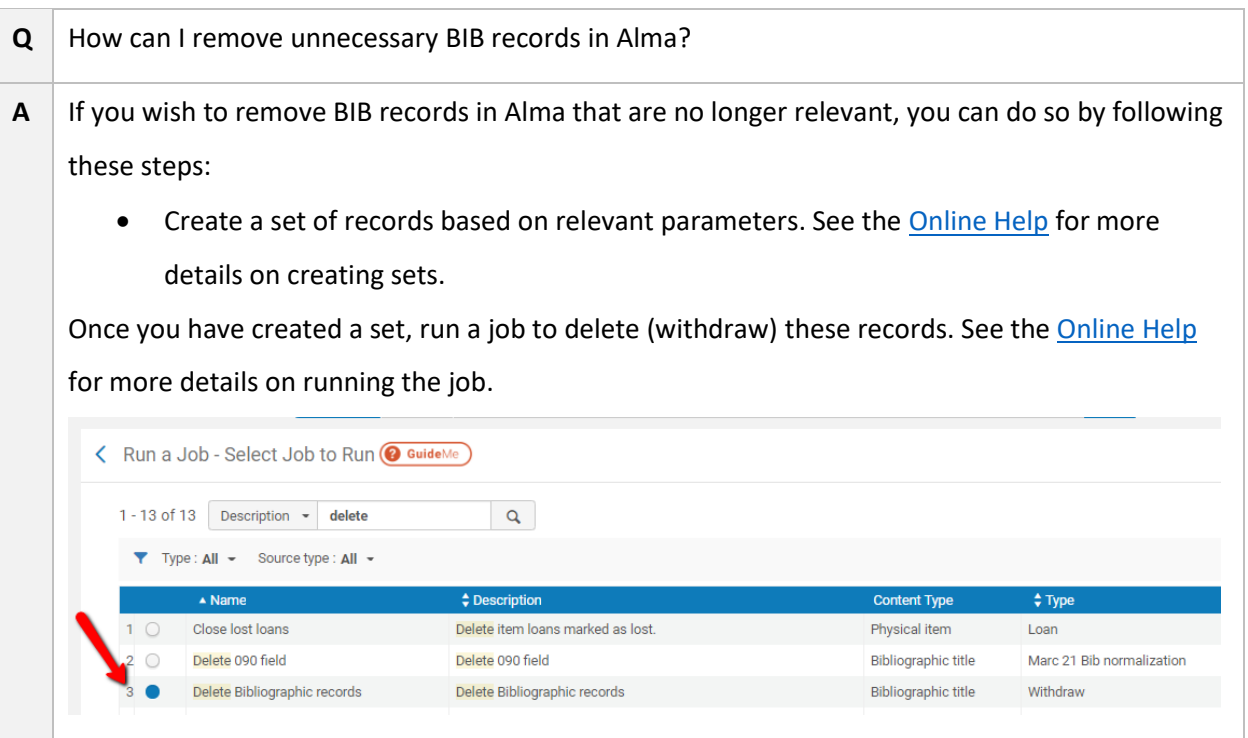

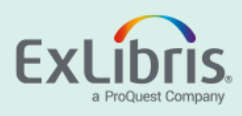

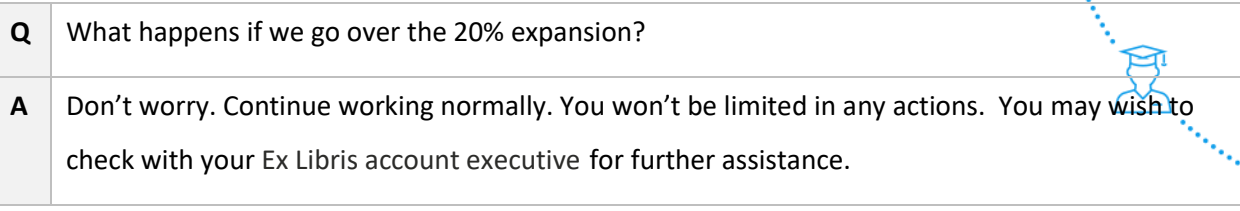

 $\mathbb{Z}^2$ 

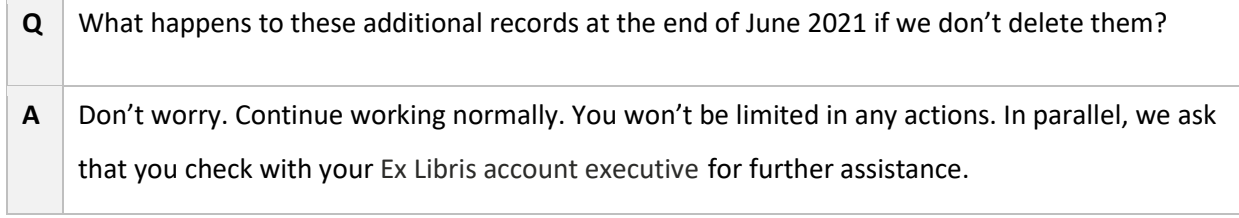